## **Série de TD2 – Codage de l'information - Cours de Structure Machine (2019-2020) Page | 1**

### **Mesure de l'information, codage du son, des images et des vidéos**

**Q1** – Indiquez les assertions correctes :

- $\Box$  1 Kilo octet = 1000 octets
- $\Box$  1 Kibi octet = 1000 octets
- $\Box$  1 Kibi octet = 1024 octets
- $\Box$  1 Kibi octet = 1024 bits
- $\Box$  1 Ko = 1024 octets
- $\Box$  1 Ko = 1000 bits
- $\Box$  1 Kibi Octet = 1000 octet
- symbole du kibi est « **ki** »
- symbole du Gibi est « **Gi** »
- symbole du kilo est « **k** »
- ko veut dire « **kilo octet** »
- ko veut dire « **kilo bit** »
- **u** kilo =  $10^3$  = 1000

 $\Box$  méga = 10<sup>6</sup> et géga = 10<sup>9</sup>

- $\Box$  Téra = 10<sup>12</sup>
- $\Box$  kibi = kilo
- **L** kibi =  $2^{10}$  et gibi =  $2^{20}$
- $\Box$  Tibi =  $2^{30}$ ,

**Q2** - Calculez en bits les valeurs suivantes

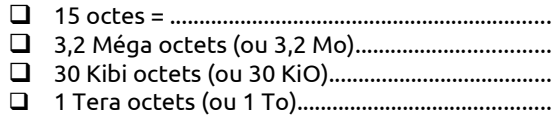

1 Gibi octets (ou 1 GiO)..........................................

**Q3** - Le son est par définition

- un signal analogique
- un signal numérique
- est une [vibration](https://fr.wikipedia.org/wiki/Vibration) [mécanique](https://fr.wikipedia.org/wiki/M%C3%A9canique_(science)) d'un [fluide](https://fr.wikipedia.org/wiki/Fluide_(mati%C3%A8re)) (de l'air notamment), qui se propage sous forme d'*[ondes](https://fr.wikipedia.org/wiki/Onde)*

**Q4 –** Indiquez les bonnes réponses :

- le format « **wav** » est un format numérique du son compressé
- le format « **mp3** » est un format numérique du son compressé
- le format « **ogg** » est un format numérique du son compressé
- le format « **mp4** » est un format numérique de la vidéo

**Q5 –** On a crée des codages du son, de l'image et de la vidéo **compressés** au lieu de les garder bruts (sans compression) ?

- Juste pour s'amuser
- **Q** pour réduire la taille des fichiers
- $\Box$  pour rendre rapide les programmes

**Q6 –** Pour calculer la définition d'une image, on utiliser deux valeurs :

- $\Box$  la surface (en pixels)
- $\Box$  la largeur (en pixels)  $\Box$  la longueur (en pixel)
- $\Box$  la profondeur (24 bits)
- 

**Q7 –** La profondeur d'une image défini l'ensemble de ses couleurs. On utilise dans le codage RVB en général 24 bits:

- Vrai
- $\Box$  Faux

**Q8 –** Lorsqu'on vous dites qu'une image est codée en RVB que veut dire ces lettres :

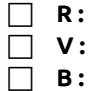

**Q9 –** Sur combien de bits code-t-on ma couleur en

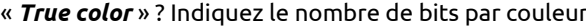

- $\Box$  9 bits : 3 / couleur (vert, rouge et bleu)
	- $\vert$  15 bits : 5 / couleur (vert, rouge et bleu)
	- 24 bits : 8 / couleur (vert, rouge et bleu)

#### **Q10** : En supposant que vous codez en *True color*  (*RVB*), indiquez les couleurs représentées par les codes suivants :

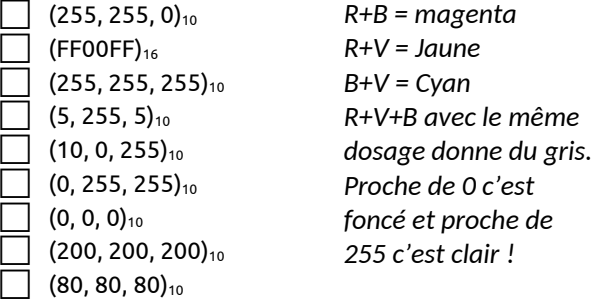

**Q11 –** En supposant que vous avez une définition d'une image 400x300, calculez le poids (capacité mémoire) de cette image si sa profondeur est codée :

en « *True type* » *RVB* (24 bits) : ..............................

*255 c'est clair !*

- sur 8 bits (256 couleurs) : .........................................
- en noir et blanc : .........................................................

**Q12 –** On considère qu'on a une animation lorsqu'on fait défiler combien d'image par secondes ?

 $\square$ 3  $\square$ 10  $\square$ 25  $\square$ 30  $\square$ 100

**Q13 –** Lorsqu'on code une image, il est souhaitable de faire défiler le maximum d'images par secondes au moins 50 images par seconde pour avoir une très bonne qualité de l'animation ?

- Vrai
- $\Box$  Faux

**Les questions (Q1 à Q13) ci-dessus ne doivent pas être traitées en classe, les étudiants doivent les remettre lors de la dernière séance de TD**

# **Série de TD2 – Codage de l'information - Cours de Structure Machine (2019-2020) Page | 2**

### **Les exercices suivants (Q14 à Q19) doivent être traités en classe**

### **Q14 – Codage des entiers :**

Si le codage est en binaire naturel (dit aussi binaire pure ou entier non signé), indiquez l'intervalle des valeurs pouvant être représentées sur n bits.

Donnez L'étendue des valeurs du codage S+VA, C1 et C2:

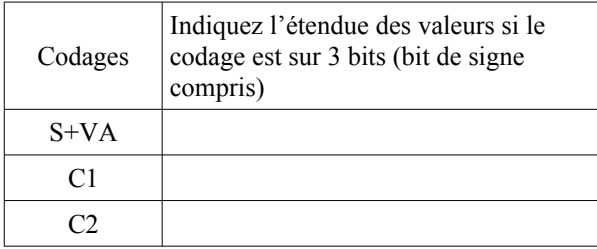

![](_page_1_Picture_400.jpeg)

### **Q15 – Codage S+VA, C1 et C2 avantage et inconvénients**

Complétez le tableau suivant :

![](_page_1_Picture_401.jpeg)

**Q16** – Donnez sur 8 bits, en S+VA, C1 et C2 le codage des nombres suivants :

![](_page_1_Picture_402.jpeg)

![](_page_1_Picture_403.jpeg)

### **Q17 – Calcul arithmétique :**

Effectuez les calculs suivants

- 28+ (−63) en C1 sur 8 bits
- 28+ (−63) en C2 sur 8 bits
- 63 + 96 en C2 sur 7 bits

Indiquez le calcul qui provoque un débordement.

### **Q18 – Codage en virgule fixe :**

Sur **9 bits** dont un bit de signe et 5 bits pour la partie entière et 3 bits pour la partie décimale, donnez les représentations des nombres suivants :

![](_page_1_Picture_404.jpeg)

### **Q19 – Codage des caractères :**

En vous référant à la table ASCII standard sur 7 bits donnez le code (en binaire) du mot « JSK »

![](_page_1_Picture_405.jpeg)

### Exemple le code de A est  $(1000001)_2=(65)_{10}=(41)_{16}$

![](_page_1_Figure_26.jpeg)

**Lien du cours en ligne** (**2020-2021**) : **https://elearning.univ-bejaia.dz/course/view.php?id=8706**